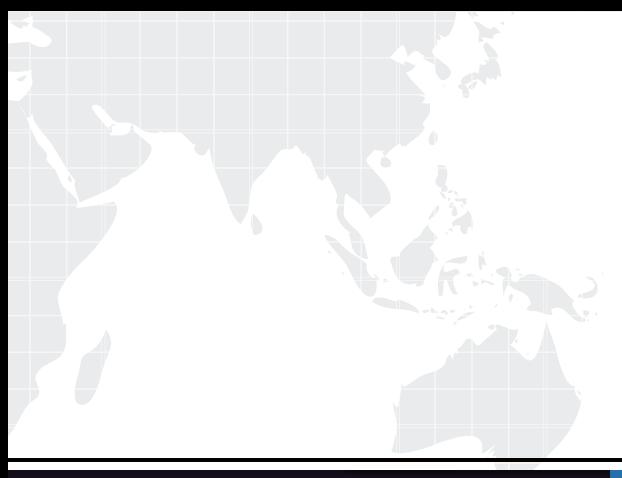

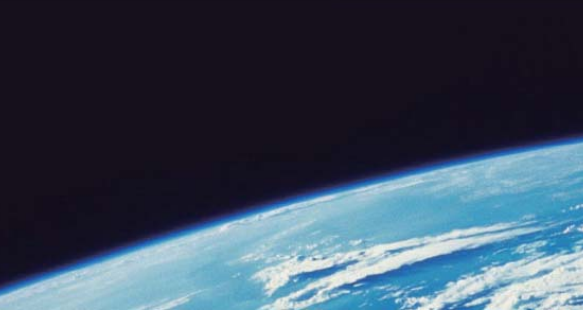

# **ITTEST QUESTION & ANSWER**

Guías de estudio precisos, Alta tasa de paso!

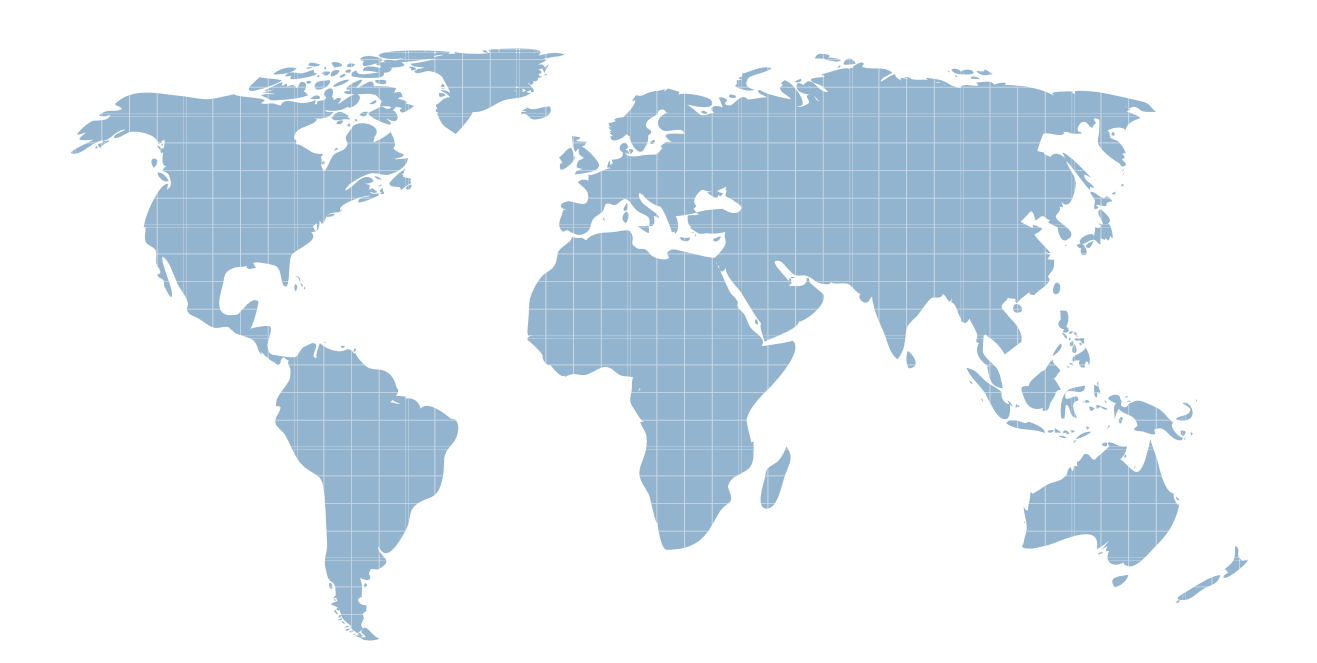

Ittest ofrece información actualizada de forma gratuita en un año!

http://www.ittest.es/

## **Exam** : **E20-520**

# **Title** : Calriion solutions specialist exam

### **Version** : DEMO

The safer , easier way to help you pass any IT exams.

1.The number and size of SnapView pointers have reached memory allocation. What will take place to adjust to this situation?

A.Pointers will be paged to the reserved LUN as required.

B.128 KB memory chunks will be added until the memory usage has been satisfied.

C.Pointers will be paged to and from the reserved LUN as required in 512 KB chunks.

D.An additional reserve LUN will be required.

#### **Answer:**C

2.Which statement describes the operation of the reserved LUN pool?

A.LUN IDs of reserved LUNs in the reserved LUN pool can only be between 2048 and 4096.

B.All reserved LUNs must be the same size, on FC disks, and have the same RAID type.

C.Separate reserved LUN pools are required for SnapView, Incremental SAN Copy, and MirrorView/A.

D.Reserved LUN pool is shared between SnapView, Incremental SAN Copy, and MirrorView/A.

#### **Answer:**D

3.What makes sizing of the reserved LUN pool a non-trivial task?

A.Reserved LUNs are assigned to specific source LUNs when the CLARiiON is laid out.

B.Source LUNs can be different sizes and only write to LUNs of the same size.

C.Reserved LUN pools may be different sizes and allocation to source LUNs is based on the next available reserved LUN.

D.There are 512 reserved LUNs in all CLARiiON models while there may be many more source LUNs. **Answer:**C

4.A customer starts four SnapView sessions on a source LUN. The sessions are scheduled to start at 8:00 A.M., 12:00 P.M., 4:00 P.M., and 8:00 P.M. At 5:15 P.M. the reserved LUN pool runs out of space.What will happen next?

A.Most recently allocated reserved LUN will be released.

B.Reserved LUN allocated first will be released.

C.Space used by all sessions on the source LUN will be released.

D.Space used by the session that performed the most recent write will be released.

**Answer:**D

5.What is the process for flagging source LUNs?

A.Snapshots are created, changing the LUN's state.

B.Via GUI interface or CLI the state change bit is switched.

C.The PSM LUN is set to "source."

D.Via Navisphere Analyzer the FLARE LUN is changed to a PSM LUN.

#### **Answer:**A

6.What happens when a snapshot is deactivated?

A.The snapshot becomes inaccessible to the primary host.

B.The SnapView session ends.

C.The snapshot becomes inaccessible to the secondary host.

D.All metadata is removed from the SP.

#### **Answer:**C

7.Should a SnapView session stop automatically, what will happen to the running sessions?

A.All sessions pointing to the clone will fail over to SP B and continue to write.

B.All sessions running on the source LUN will be terminated.

C.Host buffers will be flushed and sessions restarted.

D.All memory mapping entries will be saved to the COFW log.

#### **Answer:**A

8.A storage administrator tries to create a clone group on a CLARiiON CX4 and receives an error message that stops the clone group from being created.What could be a possible cause?

A.MirrorView has not been configured.

B.Population latency has not been configured.

C.No CPLs have been allocated.

D. No reserved LUNs have been allocated.

#### **Answer:**C

9.A customer intends to use clones in their environment. They are concerned about the usability of clone data.They ask about the result of removing a clone from a clone group.Which statement describes the result of that operation?

A.Clone LUN may be used for reverse-synchronization operations.

B.Clone LUN may be used for synchronization operations.

C.Data on the clone LUN is flagged in the clone private LUN.

D.Data on the clone LUN is not affected and may be used by a host.

#### **Answer:**D

10.What does the fracture log allow?

- A.Incremental resynchronization of data
- B.Creation of markers for each modified track

C.Capture of persistency errors from the source to target

D.Connectivity failures from both directions

#### **Answer:**A

11.A storage administrator wants to use a point-in-time copy of a production LUN for testing and possibly keep any changed data from that copy. The administrator's goal is to minimize the performance impact on the production LUN as well as use the point-in-time copy for restoring their data.What is the extent size for this LUN?

A.Use a clone and promote it as needed

B.Use a clone and reverse-synchronize as needed

C.Use a snapshot of a clone and roll back as needed

D.Use a snapshot and deactivate command to make changes permanent on the production LUN

#### **Answer:**B

12.Which statement applies when the Protected Restore option is enabled on a clone?

A.Once the reverse synchronization is complete, the clone is fractured.

B.All SnapView sessions on the source LUN must be stopped.

C.A clone cannot be marked "dirty" before starting a reverse synchronization.

D.When reverse synchronization is in process, no writes are allowed to the source LUN or clone.

#### **Answer:**A

13.Which device is enabled by default when creating a mirror set in a MirrorView/S environment on a CX4-120 with FLARE 28?

A.Write intent log B.Reserved LUN pool C.Secondary Image D.Clone private LUN **Answer:**B

14.Which object would maintain the changes to a source LUN in the event a MirrorView/S configuration suffered a link outage followed by an SP trespass?

A.Metavolume B.Fracture log C.Write intent log D.Clone private LUN **Answer:**C

15.In a MirrorView/S environment, a primary image is owned by SPA on the primary array. Which SP must own the secondary image on the secondary array within the same mirror set? A.Either SP on the secondary array B.SPB on the secondary array C.SPA on the secondary array D.It is marked as a private LUN on the secondary array

**Answer:**C

16.The primary image of a MirrorView/S mirror set has trespassed from SPA to SPB on the primary array.Which SP now owns the secondary image? A.ALUA determines ownership

B.SPA on the secondary array

C.Neither SPA or SPB

D.SPB on the secondary array

**Answer:**D

17.Which best describes the MirrorView/A replication process?

A.A write is received, tracked in the SAN Copy delta set mechanism, transmitted to the secondary array.

B.A write is received, tracked in the fracture log, transmitted to the secondary array.

C.A write is received, tracked in the SnapView private LUN, transmitted to the secondary array.

D.A write is received, tracked in the write intent log, transmitted to the secondary array.

**Answer:**A

18.During normal MirrorView/S operations, Navisphere Manager permits host access to how many secondary images?

A.0

B.1 and the contract of the contract of the contract of the contract of the contract of the contract of the contract of the contract of the contract of the contract of the contract of the contract of the contract of the co

C.2 and the contract of the contract of the contract of the contract of the contract of the contract of the contract of the contract of the contract of the contract of the contract of the contract of the contract of the co

D.4

#### **Answer:**A

19.What CLARiiON is needed to meet a customer's requirement for their MirrorView/S environment that will have 50 consistency groups?

A.CX4, FLARE 22 B.CX4, FLARE 28 C.CX3, FLARE 26

D.CX3, FLARE 28

#### **Answer:**B

20.If a customer wants to present a secondary image LUN of a MirrorView/S mirror set to a host, what must they do first?

A.The primary image must be removed from the mirror set.

B.The secondary image must be placed in the host storage group.

C.The secondary image must be removed from the mirror set or the secondary image promoted to a primary image.

D.The secondary image must be fractured from the mirror set or the secondary image promoted to a primary image.

#### **Answer:**C